## **Wie funktioniert die Informationsverarbeitung und weiterleitung im Gehirn?**

Wir suchen nun also nach einer Lösung, die Fähigkeiten unseres Gehirns auf den PC zu übertragen. Dazu müssen wir zunächst verstehen, wie das Gehirn arbeitet.

0

#### **Arbeitsblatt 1)**

Bearbeite das folgende Arbeitsblatt. Nutze für die Aufgabe 1 u. a. die folgende Seite: <http://www.biologie-schule.de/nervenzelle-neuron.php>

ab<sub>1</sub> - gehirn.pdf

### **Informationsweiterleitung zwischen den Zellen**

Wir wissen nun, wie die Informationen **innerhalb einer Zelle** verarbeitet werden. Aber wie springen die Signale von der einen Zelle zur nächsten durchs ganze Gehirn? Schaue dir dazu das folgende Video an. Es genügt, es bis zur Minute 2:31 anzuschauen:

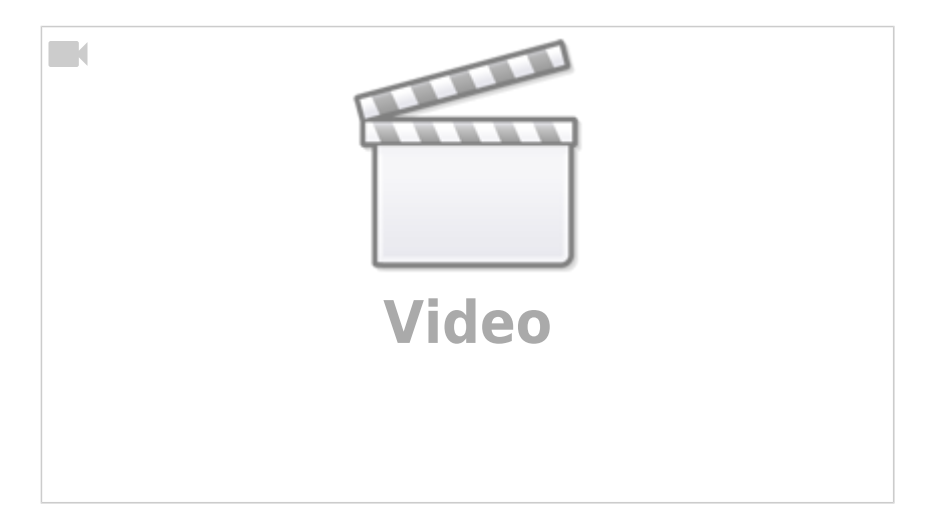

### **Wie ist ein künstliches Neuron aufgebaut?**

Vergleiche deine Lösung aus Aufgabe 2 mit dem hier abgebildeten Neuron.

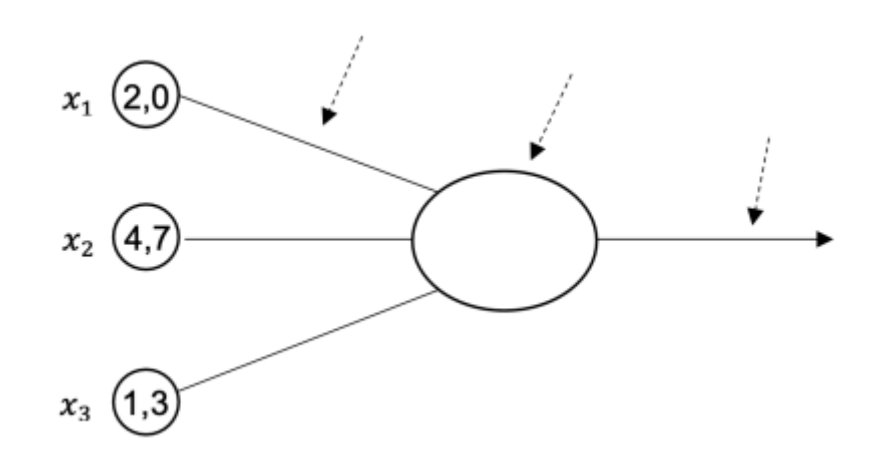

# D

#### **(A3)**

- 1. Kopiere das oben abgebildete künstliche Neuron in deine Aufschriebe (hier mit drei Eingängen \$x 1\$ bis \$x 3\$) und beschrifte es.
- 2. Wie du siehst, liegen an den Eingängen der künstlichen Neuronen keine unterschiedlich starken Stromimpulse an, sondern größere oder kleinere Zahlenwerte. Im Neuron muss nun eine Rechnung stattfinden, damit das Axon abhängig von den Eingabewerten "feuern" kann. Überlege in Partnerarbeit, wie die nötige Gleichung aussehen könnte – es genügt, wenn sie zwischen "feuern" und "nicht feuern" unterscheiden kann. Du darfst für die Gleichung noch weitere Variablen hinzufügen, die bisher noch nicht zu sehen sind. Beachte dabei:
	- 1. Erinnert euch an das Video: Einzelne Impulse von Eingängen werden unterschiedlich stark von den Synapsen an die Dendriten weitergegeben bzw. gewichtet!
	- 2. Der Axonhügel (hier reduziert dargestellt im Zellkern/Zelle) bündelt die Signale, leitet sie aber nur weiter, wenn ein bestimmtes Potenzial überschritten ist.

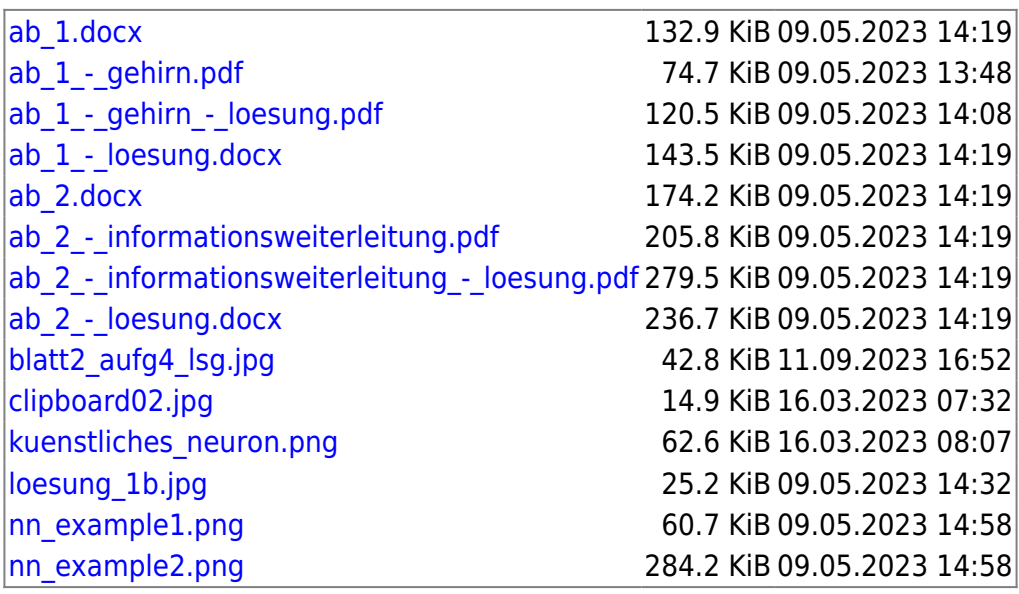

From: <https://info-bw.de/>-

Permanent link:

**[https://info-bw.de/faecher:informatik:oberstufe:machine\\_learning:einfuehrung\\_nn:start?rev=1683641304](https://info-bw.de/faecher:informatik:oberstufe:machine_learning:einfuehrung_nn:start?rev=1683641304)**

Last update: **09.05.2023 14:08**

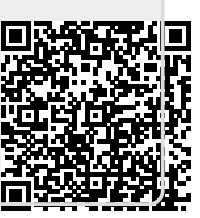